### **Facharabeit in Facharabeit in Facharbeit in Fach Mathematic Differential Equations and Their Application in Physics**

Khoi Anh Hoang

#### Abstract

In this paper a modellation of the free fall with air resistance is derived and it deals with the topic of differential equations. This type of equations helps to find the searched function. First a differential equation is derived and then solved. Then the theoretical solution is compared to experimental data. In the experiment, three objects were dropped and in one case, the drag coefficient can be calculated by theoretical considerations of a sphere.

# **Differentialgleichungen und ihre Anwendung in der Physik**

Facharbeit im Fach Mathematik Marie-Curie-Gymnasium Billy-Montigny-Platz 5 59199 Bönen

Khoi Anh Hoang Leistungskurs Mathematik bei Herrn Dr. Günther Jahrgangsstufe 11/Q1 Schuljahr 2021/2022 Bönen, den 04.03.2022

Marie-Curie-Gymnasium Billy-Montigny-Platz 5

59199 Bönen

## **Inhaltsverzeichnis**

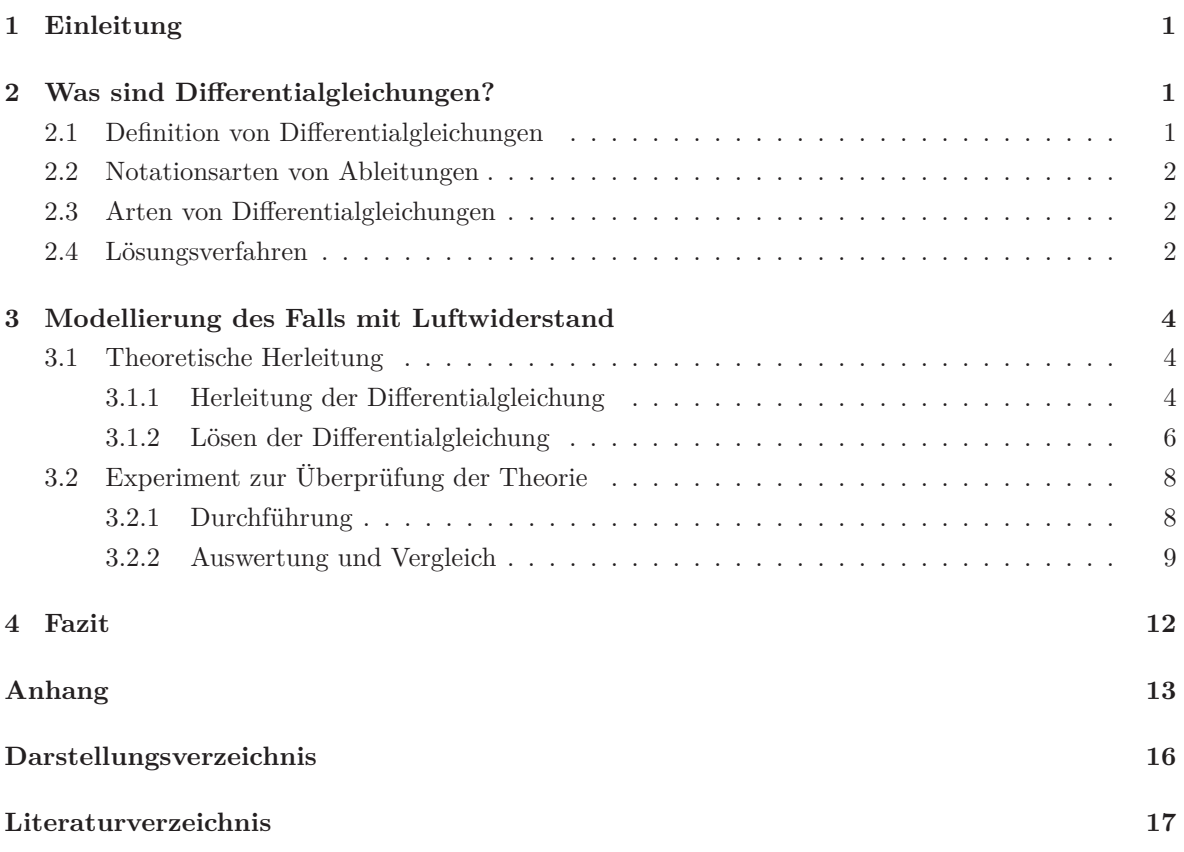

## **1 Einleitung**

"Alle Körper fallen gleich schnell." ([11] (S. 87)), meinte Galileo Galilei, einer der berühmtesten Wissenschaftler. Aber stimmt das auch? Tatsächlich stimmt dies, aber nur für den Fall von Körpern im Vakuum, also luftleerem Raum. Das Experiment<sup>1</sup>, dessen Aufbau in der folgenden Abbildung abgebildet ist, bestätigt diese Aussage.

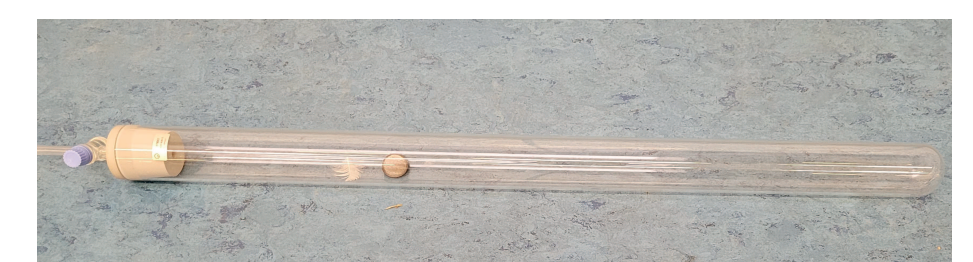

Abbildung 1: Das Experiment beinhaltet ein Rohr, gefüllt mit Vakuum, eine Feder und eine Münze.

Dieser freie Fall ohne Luftwiderstand wird durch folgende Formel ausgedrückt:

$$
s_{oL} = \frac{1}{2}gt^2 + v_0t + s_0
$$

Hierbei wird die Luftreibung bzw. der Luftwiderstand ignoriert. Wenn diese Formel der Realität entspräche, dann würde es heißen, dass Objekte unendlich lang beim Fall beschleunigen, jedoch ist dies offensichtlich nicht der Fall. Nun stellt sich die Frage: Wie sieht die Formel aus, wenn man den Luftwiderstand miteinbezieht und wie viel genauer ist diese? Für diese Fragestellung wird eine Differentialgleichung mit einem passenden Lösungsverfahren zur Hilfe genommen und anschließend wird überprüft, wie präzise die Formel die Realität wiederspiegelt, indem ein Experiment durchgeführt wird. In diesem Experiment werden drei Objekte aus einer gleichen Höhe fallen gelassen und die Graphen dieser Fälle mit Luftwiderstand werden mit den Graphen der Fälle ohne Luftwiderstand verglichen.

## **2 Was sind Differentialgleichungen?**

In diesem Kapitel werden Differentialgleichungen definiert und es wird dargestellt, wie man diese unterscheiden kann. Im Anschluss wird dann ein Lösungsverfahren für Differentialgleichungen, die in der theoretischen Untersuchung des Falls mit Luftwiderstand erscheinen, vorgestellt.

#### **2.1 Definition von Differentialgleichungen**

Gewöhnliche Gleichungen kennt man aus der Schule. Zum Beispiel:

$$
10=3x-2
$$

Diese Gleichung hat die Lösung  $x = 4$ .

Was sind aber nun Differentialgleichungen (später mit DGL abgekürzt)? In DGLs sind Funktionen und ihre Ableitungen enthalten. Hier wird eine Funktion gesucht, die die DGL erfüllt. Bspw. liegt folgende DGL vor:

$$
y' + 3y = 0
$$

<sup>1</sup>Video zum Experiment:http://youtu.be/H\_d-alQk-0M

Diese DGL hat die Lösung  $y = y_0 e^{-3x}$ , siehe Anhang Abbildung 8. In 2.3 werden einige Arten von DGLs vorgestellt.

#### **2.2 Notationsarten von Ableitungen**

Ableitungen werden häufig mit einem Strich "'" gekennzeichnet. Bei höheren Ableitungen wird die Ordnungszahl der Ableitung in Klammern über die Funktion notiert (gewöhnlich ab der vierten Ableitung). Es gibt eine spezielle Darstellungsart, um Ableitungen nach der Zeit (mit Variable t gekennzeichnet) darzustellen. Diese besteht aus einem Punkt über der Funktion.

 $y^{(n)} \rightarrow$  n-te Ableitung (wobei  $n \in \mathbb{N}$ )

Alternativ zu den vorher genannten Schreibweisen kann auch die Leibniz-Notation verwendet werden, wobei im Nenner die Variable zu finden ist, nach der abgeleitet wurde:

 $\frac{d}{dx}(y)$  bzw.  $\frac{dy}{dx}$  (1.Ableitung) oder  $\frac{d^2}{dt^2}(y)$  bzw.  $\frac{d^2y}{dt^2}$  (2.Ableitung)

Die Exponenten, wenn die Ableitungen als Potenzen vorkommen, werden über die Kennzeichnung der Ableitungen geschrieben, bspw.:

$$
(y')^2
$$
oder $\left(y^{(4)}\right)^3$  bzw. $\left(\frac{dy}{dx}\right)^2$ oder $\left(\frac{d^4y}{dx^4}\right)^3$ 

#### **2.3 Arten von Differentialgleichungen**

Es gibt viele Arten von DGLs, die man voneinander unterscheiden kann. Einige Unterscheidungen werden nun aufgelistet.

#### **Ordnung der DGL**

"Die Ordnung der höchsten vorkommenden Ableitung wird die Ordnung der Differentialgleichung genannt."  $([10], S. 41)$  Also gilt:

$$
f(x,y,y',y'',\ldots,y^{(n-1)},y^{(n)})=0{\rightarrow}
$$
n-te Ordnung (wobei wieder $n\in\mathbb{N}$ )

Außerdem wird in der gesamten Facharbeit vorausgesetzt, dass die hier aufgeführten Funktionen hinreichend oft stetig differenzierbar sind.

#### **separierbare DGLs**

Wir betrachten nun in dieser Facharbeit eine DGL erster Ordnung, die separierbar ist und folgende Form annehmen kann:

$$
g(y)y' = f(x) \tag{1}
$$

 $q(y)$  ist eine Funktion, die von der gesuchten Funktion y abhängt. Auf der einen Seite der Gleichung stehen nur  $y$ -abhängige Terme und auf der anderen Seite nur  $x$ -abhängige Terme.

Das Lösungsverfahren dieser Art von DGL wird nun im folgendem Teil thematisiert.

#### **2.4 Lösungsverfahren**

#### **Trennung der Variablen**

Vorausgesetzt es gilt  $G'(y) = g(y)$  und  $F'(x) = f(x)$ , dann hat die DGL (1) die Lösung:

$$
G(y) = F(x) + C
$$

Dafür muss wie folgt vorgegangen werden (siehe [3] (S. 19 f.)):

Als Erstes müssen die x-abhängigen und y-abhängigen Terme getrennt werden, damit die DGL die Form von (1) besitzt.

$$
\frac{dy}{dx} \cdot g(y) = f(x)
$$

Im nächsten Schritt werden beide Seiten integriert.

$$
\int g(y) dy \quad = \quad \int f(x) dx
$$

Durch die Integration erfolgt schließlich die Lösung:

$$
G(y) = F(x) + C
$$

Nun muss man diese Gleichung nach y umformen, um die gesuchte Funktion zu finden. Anwendung an einem Beispiel:

$$
y' = 3x^2y
$$
  
\n
$$
\frac{dy}{dx} \cdot \frac{1}{y} = 3x^2
$$
  
\n
$$
\int \frac{1}{y} dy = \int 3x^2 dx
$$
  
\n
$$
ln(y) = x^3 + C_1
$$
  
\n
$$
y = e^{x^3 + C_1} = e^{C_1} \cdot e^{x^3}
$$

 $e^{C_1}$ ist eine Konstante, welche als  $C_2$ notiert werden kann. Also lautet die Lösung:

$$
y = C_2 e^{x^3}
$$

### **3 Modellierung des Falls mit Luftwiderstand**

In diesem Kapitel wird analysiert, mit welchen Funktionen der Fall mit Luftwiderstand modelliert werden kann und anschließend wird die Modellierung mit Hilfe eines Experiments überprüft.

#### **3.1 Theoretische Herleitung**

In diesem Abschnitt wird die Theorie des Falls mit Luftwiderstand dargestellt und zwei Funktionen für dessen Modellierung hergeleitet.

#### **3.1.1 Herleitung der Differentialgleichung**

Sei die Gewichtskraft  $F_G$  gegeben mit  $F_G = mg$  und die Luftwiderstandskraft mit  $F_W = \frac{c_W \rho A v^2}{2}$  $\frac{\partial Av^{-}}{2},$ wobei $m, \rho, c_w, g \neq 0,$ so ist der Fall mit Luftwiderstand mit der DGL

$$
m\dot{v} = mg - \frac{c_W \rho A v^2}{2} \tag{2}
$$

ausdrückbar, dessen Lösung die Geschwindigkeit-Zeit-Funktion

$$
v(t) = \sqrt{\frac{2mg}{c_W\rho A}} \tanh\left(\sqrt{\frac{c_W\rho Ag}{2m}}t + a\right)
$$

ist.

Dies kann folgendermaßen hergeleitet werden:

Sieht man sich den freien Fall ohne Luftwiderstand an, sieht dieser wie folgt aus:

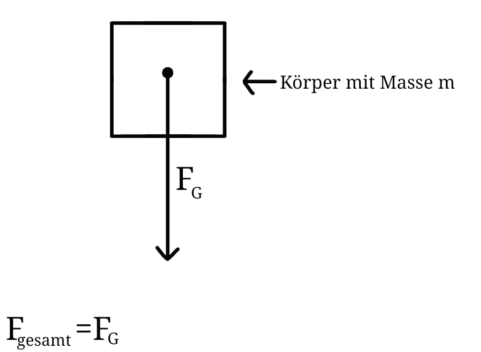

Abbildung 2: Fall ohne Luftwiderstand

Wie in der Abbildung zu sehen ist, besteht die gesamte Kraft des fallenden Körpers ausschließlich aus der Gewichtskraft  $F_G$  des Körpers. Diese hängt von der Masse m und dem Ortsfaktor  $g$  ab<sup>2</sup>, welches durch folgende Formel ausgedrückt wird (siehe [9] (S. 74)):

$$
F_G = mg
$$

Was passiert nun, wenn man den Luftwiderstand miteinbezieht? Da es eine Widerstandskraft ist, muss diese bremsend wirken. Also wirkt die Luftwiderstandskraft entgegengesetzt zur Gewichtskraft. Dies sieht dann folgenderweise aus:

<sup>&</sup>lt;sup>2</sup>auf der Erde beträgt  $g \approx 9,81 \frac{m}{s^2}$  (siehe [9] (S. 74))

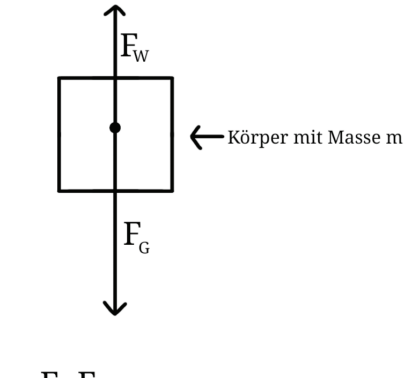

 $F_{\text{gesamt}} = F_{\text{G}} - F_{\text{W}}$ 

Abbildung 3: Fall mit Luftwiderstand

Die Luftwiderstandskraft  $F_W$  ist wie folgt gegeben (siehe [2] (S. 15)<sup>3</sup> und [1] (S.191)):

$$
F_W = \frac{c_W \rho A v^2}{2}
$$

Hier stellt v die Geschwindigkeit dar,  $\rho$  die Dichte, A die Querschnittsfläche des Körpers und  $c_W$  den Strömungswiderstandskoeffizient, dieser "hängt von der Form des Körpers ab" ([12], S. 77). Wenn nun  $F_G$  und  $F_W$  in die Gleichung der Gesamtkraft aus der Abbildung 3 eingesetzt werden, dann ergibt sich folgende Gleichung:

$$
F_{gesamt} = mg - \frac{c_W \rho A v^2}{2}
$$
\n<sup>(3)</sup>

Wie man sieht, wird der Körper beschleunigt, wenn  $F_G > F_W$  gilt und es gibt keine Beschleunigung bei  $F_G = F_W$ .

Wie wird daraus nun eine DGL? Dafür wird das 2. Newton'sche Axiom zur Hilfe genommen, welches besagt, dass die Kraft aus der Masse m des Körpers und der Beschleunigung a zusammengesetzt ist, also:

$$
F=ma
$$

Nun gibt es den Zusammenhang, dass die Beschleunigung die Ableitung der Geschwindigkeit nach der Zeit ist. Also:

$$
a(t) = \frac{dv}{dt}
$$

Nun wird dies in (3) eingesetzt und man erhält die DGL (2):

$$
m\dot{v} = mg - \frac{c_W \rho A v^2}{2}
$$

Diese DGL wird im folgenden Teil mittels Trennung der Variablen gelöst.

<sup>&</sup>lt;sup>3</sup>im Englischen ist  $F_W \to F_a$  (a für air-resistance) und  $c_W \to C_d$  (d für drag coefficient)

#### **3.1.2 Lösen der Differentialgleichung**

Die DGL (2) ist zu lösen. Als erstes wird durch m dividiert, damit  $\dot{v}$  keine Vorfaktoren besitzt.

$$
\dot{v}=g-\frac{c_W\rho Av^2}{2m}
$$

Da die Methode der Trennung der Variablen zur Hilfe genommen wird, wird die Gleichung durch die gesamte rechte Seite geteilt. Übersichtlichkeitshalber wird $\frac{c_W \rho A}{2m}$ als  $k$ definiert, also:  $k := \frac{c w \rho A}{2m}$ 

Und somit sieht die DGL nun wie folgt aus:

$$
\frac{\dot{v}}{g - kv^2} = 1
$$

Danach erfolgt das Ausklammern von $\frac{1}{g}$ auf der linken Seite der Gleichung.

$$
\frac{1}{g} \cdot \frac{dv}{dt(1 - \frac{k}{g}v^2)} = 1
$$

Jetzt wird integriert. Hier wird dv als dw und dt als  $d\tau$  definiert.

$$
\int_{v_0}^{v} \frac{1}{g} \cdot \frac{dw}{1 - \frac{k}{g}w^2} = \int_{t_0}^{t} 1 d\tau
$$

Es erfolgt eine Substitution, hier ist  $u = \sqrt{\frac{k}{g}}w$ , daraus folgt:

$$
\int_{u(v_0)=u_0}^{u(v)=u} \frac{1}{g} \cdot \frac{du}{\sqrt{\frac{k}{g}}(1-u^2)} = \frac{1}{\sqrt{kg}} \int_{u_0}^{u} \frac{du}{1-u^2} = \int_{t_0}^{t} 1 dt
$$

Nun müssen  $\frac{1}{1-u^2}$  und 1 integriert werden. Das Integral von 1 ist t und bei Integration von  $\frac{1}{1-u^2}$  erhält man artanh $(u)$  (vergleiche [8], S. 64):

$$
\frac{1}{\sqrt{kg}} \operatorname{artanh}(u) - \frac{1}{\sqrt{kg}} \operatorname{artanh}(u_0) = t - t_0
$$

u kann wieder resubstituiert werden zu  $\sqrt{\frac{k}{g}}v$  und daraus ergibt sich dann:

$$
\frac{1}{\sqrt{kg}} \operatorname{artanh}\left(\sqrt{\frac{k}{g}}v\right) - \frac{1}{\sqrt{kg}} \operatorname{artanh}\left(\sqrt{\frac{k}{g}}v_0\right) = t - t_0
$$

Nun wird die Gleichung nach  $v$  aufgelöst, sodass man die gesuchte Funktion  $v(t)$  erhält, indem erst  $\operatorname{artanh}(\sqrt{\frac{k}{g}}v)$  isoliert wird.

$$
\operatorname{artanh}\left(\sqrt{\frac{k}{g}}v\right) = \sqrt{kg}(t - t_0) + \operatorname{artanh}\left(\sqrt{\frac{k}{g}}v_0\right)
$$

Jetzt kann die Umkehrfunktion vom Areatangens hyperbolicus (artanh) angewandt werden, welche der Tangens hyperbolicus (tanh) ist, damit sich der Areatangens hyperbolicus auflöst, daraus resultiert dann folgende Gleichung:

$$
\sqrt{\frac{k}{g}}v = \tanh\left(\sqrt{kg}(t - t_0) + \operatorname{artanh}\left(\sqrt{\frac{k}{g}}v_0\right)\right)
$$

Schließlich wird durch  $\sqrt{\frac{k}{g}}$  geteilt und das Ergebnis ist die Funktion:

$$
v(t) = \sqrt{\frac{g}{k}} \tanh\left(\sqrt{kg}(t - t_0) + \operatorname{artanh}\left(\sqrt{\frac{k}{g}}v_0\right)\right) = \sqrt{\frac{g}{k}} \tanh\left(\sqrt{kg}t - \sqrt{kg}t_0 + \operatorname{artanh}\left(\sqrt{\frac{k}{g}}v_0\right)\right)
$$

Von den Einheiten her müssen artanh $\left(\sqrt{\frac{k}{g}}v_0\right)$  und  $\sqrt{kg}t_0$  einheitenlos sein und dadurch können sie zu einer Konstante zusammengefasst werden, die hier b genannt wird.

Und wenn k wieder mit  $\frac{c_W \rho A}{2}$  ersetzt wird, dann resultiert daraus die Geschwindigkeit-Zeit-Funktion:

$$
v(t) = \sqrt{\frac{2mg}{c_W\rho A}} \tanh\left(\sqrt{\frac{c_W\rho Ag}{2m}}t + b\right)
$$

Nun ist es möglich, die Weg-Zeit-Funktion  $s(t)$  durch Integration von  $v(t)$  zu ermitteln, denn es gilt  $\frac{ds}{dt} = v$ . Also ergibt sich daraus:

$$
s(t) = \int \left(\sqrt{\frac{g}{k}} \tanh\left(\sqrt{kg}t + a\right)\right) dt
$$

Die Substitution wird angewandt mit  $z = \sqrt{kgt} + a$ , woraufhin folgt:

$$
s(t) = \int \sqrt{\frac{g}{k}} \tanh(z) \frac{dz}{\sqrt{kg}} = \int \frac{1}{k} \tanh(z) dz = \frac{1}{k} \int \frac{\sinh(z)}{\cosh(z)} dz
$$

Anschließend wird nochmal eine Substitution verwendet, in der  $w = \cosh(z)$  gilt, also folgt daraus:

$$
s(t) = \frac{1}{k} \int \frac{\sinh(z)}{w} \frac{dw}{\sinh(z)}
$$

 $\sinh(z)$  kürzt sich raus und übrig bleibt  $\frac{1}{w}$  und das Integral davon ist  $ln(w)$ , vergleiche [8] (S.64). Also ergibt sich folgende Weg-Zeit-Funktion:

$$
s(t) = \frac{1}{k} \ln(w)
$$

Wenn alles resubstituiert wird mit  $w = \cosh(z)$  und  $z = \sqrt{kg}t + a$  und wenn außerdem k wieder mit  $\frac{cw\rho A}{2m}$  ersetzt und die Integrationskonstante (in dem Fall  $s_0$ , da es eine Weg-Zeit-Funktion ist) ergänzt wird, ergibt sich die Weg-Zeit-Funktion:

$$
s(t) = \frac{2m}{c_W \rho A} ln \left( \cosh \left( \sqrt{\frac{c_W \rho A g}{2m}} t + a \right) \right) + s_0
$$

Nun können die Graphen beider Funktionen an einem Beispiel gezeichnet und mit den Funktionen des Falls ohne Luftwiderstand verglichen werden. Hier gilt, dass die Anfangsgeschwindigkeit $0 \frac{\text{m}}{\text{s}}$ beträgt, also dass  $v(0) = 0$  ist. Somit fällt hier die Konstante bei beiden Funktionen mit Luftwiderstand weg. Der Fall ohne Luftwiderstand ist, wie in der Einleitung genannt, gegeben durch

 $s_{oL}(t) = \frac{1}{2}gt^2 + s_0$  und die Geschwindigkeit-Zeit-Funktion dementsprechend durch  $v_{oL}(t) = gt$ . In den folgenden Graphen wurden die Werte  $m = 50$ kg,  $A = 1$ m<sup>2</sup>,  $c_W = 0, 8, \rho = 1, 3 \frac{\text{kg}}{\text{m}^3}$  und  $s_0 = 0$ m gewählt.

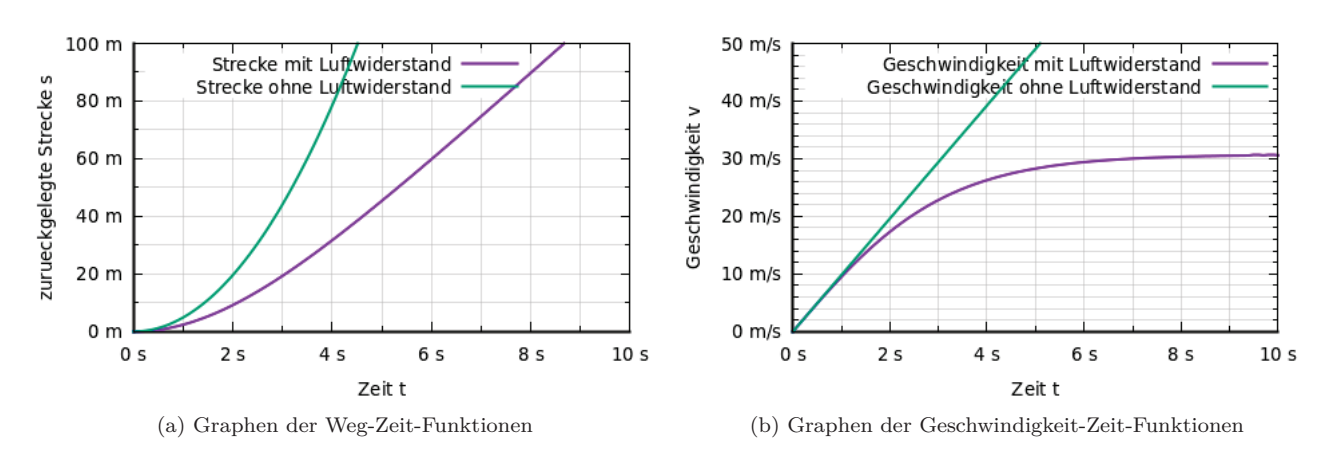

Abbildung 4: Graphische Unterschiede beim Fall mit und ohne Luftwiderstand

Man sieht, dass die Fallkurve ohne Luftwiderstand schneller steigt, als die Kurve mit Luftwiderstand, da die Beschleunigung beim Fall ohne Luftwiderstand konstant ist. Bei der Geschwindigkeit ist deshalb zu sehen, dass sie beim Fall ohne Luftwiderstand konstant steigt und dass beim Fall ohne Luftwiderstand ein Grenzwert existiert, es gibt also eine maximale Geschwindigkeit.

### **3.2 Experiment zur Überprüfung der Theorie**

Nun werden die in 3.1 hergeleiteten Funktionen in diesem Abschnitt experimentell überprüft.

#### **3.2.1 Durchführung**

Für das Experiment<sup>4</sup> wurden drei Objekte benutzt: ein Tennisball, ein Holzblock und ein Holzpfahl. Diese sehen wie folgt aus:

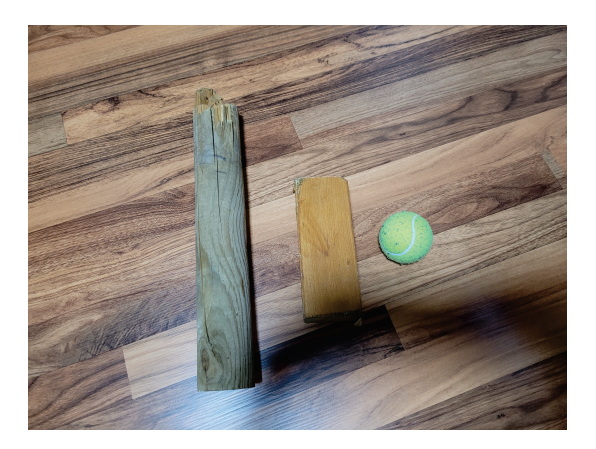

Abbildung 5: Die drei Objekte, die fallen gelassen wurden.

Diese Objekte wurden dann aus einer Fallhöhe von ca. 8, 5m fallen gelassen und die Zeiten dazu wurden gemessen, welche in Tabelle 2 im Anhang mit den zugehörigen Höhen zu finden sind. Im nächsten Teil wird anhand des Tennisballs der Graph für die Weg-Zeit-Funktion erstellt und analysiert.

<sup>4</sup>Video zum Experiment:http://youtu.be/xXr29oxhMCs

#### **3.2.2 Auswertung und Vergleich**

Folgende Werte haben Einfluss auf den Graphen: Masse  $m$ . Querschnittsfläche A, der  $c_W$ -Wert des Tennisballs und die Luftdichte ρ. Die ersten drei Werte (auch die vom Holzblock und Holzpfahl, wobei die  $c_W$ -Werte nicht theoretisch bestimmbar sind, aufgrund der unregelmäßigen Form) sind in der Tabelle 1 im Anhang zu finden. Bei dem c<sub>W</sub>-Wert gibt es für Kugeln mehrere Werte (siehe Tabelle 3 im Anhang<sup>5</sup>), deshalb wurde überprüft, ob der Wert 0,45 beträgt. Dafür musste nachgeprüft werden, ob die Reynolds-Zahl  $< 1, 7 \cdot 10^5$  ist.

Die Berechnung der Reynolds-Zahl ist durch  $Re = \frac{Lv}{v}$  gegeben, siehe [1] (S. 193). Dabei stellt L die charakteristische Länge, hier der Durchmesser,  $v$  die Geschwindigkeit und  $v$  die kinematische Viskosität dar. Der Durchmesser beträgt beim Tennisball 6, 54cm. Bei der Geschwindigkeit kann man so vorgehen, dass man die obere Grenze der Geschwindigkeit ohne Luftwiderstand berechnet, damit man die größte Reynolds-Zahl bekommt. Diese bekommt man durch die Formel:  $v = \sqrt{2gh}$ , wobei h die Höhe und g wieder der Ortsfaktor darstellen. Wenn dort nun die Gesamthöhe von 8, 506m eingesetzt wird, beträgt die Maximalgeschwindigkeit ca. 12,91 $\frac{m}{s}$  bzw. ca. 46,48 $\frac{km}{h}$ . Es fehlt noch die kinematische Viskosität und diese beträgt ungefähr  $1,42 \cdot 10^5 \frac{\text{m}^2}{\text{s}}$  in diesem Fall<sup>6</sup>. Wenn diese Werte in die Formel zur Berechnung der Reynolds-Zahl eingesetzt werden, erhält man einen Wert von ca. 59458, 73 und dieser ist kleiner als  $1, 7 \cdot 10^5$ , also beträgt der  $c_W$ -Wert des Tennisballs 0, 45.

Schließlich fehlt noch die Luftdichte. Diese wird, wie in [14] (S. 72) genannt, durch die Formel  $\rho = \frac{p}{RT}$ berechnet, wobei p der Luftdruck, R die Gaskonstante der Luft und T die Temperatur in Kelvin ist. Der Luftdruck betrug beim Experiment 1015, 4hPa (siehe [13], 14 Uhr) und es wurde eine Temperatur von 8°C bzw. 281, 15K gemessen. Die spezifische Gaskonstante ist durch die Formel $R = \frac{R_a}{M}$  gegeben (vergleiche [4] (S. 110)), wobei  $R_a$  die allgemeine Gaskonstante und  $M$  die molare Masse ist.  $R_a$  beträgt ungefähr 8,  $31\frac{J}{K \cdot \text{mol}}$  (siehe [4] (S.105)), und die molare Masse von Luft beträgt 0, 03 $\frac{\text{kg}}{\text{mol}}$  (vergleiche [6]). Wenn man diese Werte einsetzt, erhält man für die spezifische Gaskonstante der Luft ca. 277,  $15\frac{J}{\text{kg} \cdot \text{K}}$ . Nun besitzt man alle Werte um die Luftdichte zu berechnen und dabei erhält man ca.  $1, 3\frac{\text{kg}}{\text{m}^3}$  als Wert<sup>7</sup>.

Jetzt sind alle Werte berechnet, um den Fall mit Luftwiderstand des Tennisballs in einem Graphen so zu modellieren, wie er theoretisch ausgesehen hätte (hier fällt der Graph, da ein Fall modelliert wird und s hier die Höhe des Tennisballs darstellt). Dieser wurde mit den Messwerten gezeichnet und sieht wie folgt aus:

<sup>5</sup>Quelle:http://de.wikipedia.org/wiki/Str%C3%B6mungswiderstandskoeffizient

 $^6$ vergleiche http://www.grc.nasa.gov/www/k-12/airplane/viscosity.html

 $^7$ Die Luftdichte beträgt bei  $15\,^{\circ}\mathrm{C}$ ca.1,  $225\frac{\mathrm{kg}}{\mathrm{m}^3}$ auf Meereshöhe (siehe $[7],$ S. 33)

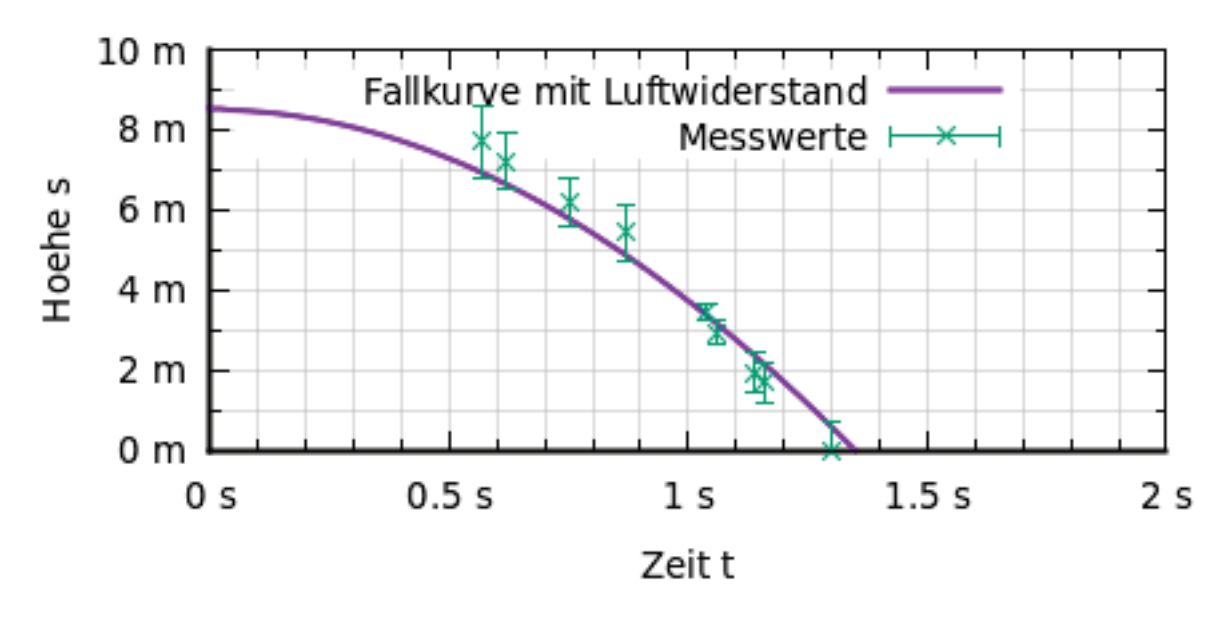

Abbildung 6: Graph des Falls mit Luftwiderstand für den Tennisball

Man sieht, dass die Messpunkte mit dem Graphen in etwa übereinstimmen (ca. 0, 2 − 0.9m Abweichung). Die ersten Messpunkte haben einen größeren Fehlerbalken als die letzteren, aber das liegt bspw. daran, dass schief gefilmt wurde und so die Messpunkte etwas verfälscht wurden, da die Höhe nicht mehr eindeutig zur Zeit zugeordnet werden konnte. Aber die Theorie scheint in etwa mit der Realität übereinzustimmen, also kann die Funktion näherungsweise als Modellierung für den Fall mit Luftwiderstand verwendet werden. Wenn man zusätzlich die Funktion für den Fall ohne Luftwiderstand einzeichnet, sieht das Diagramm wie folgt aus:

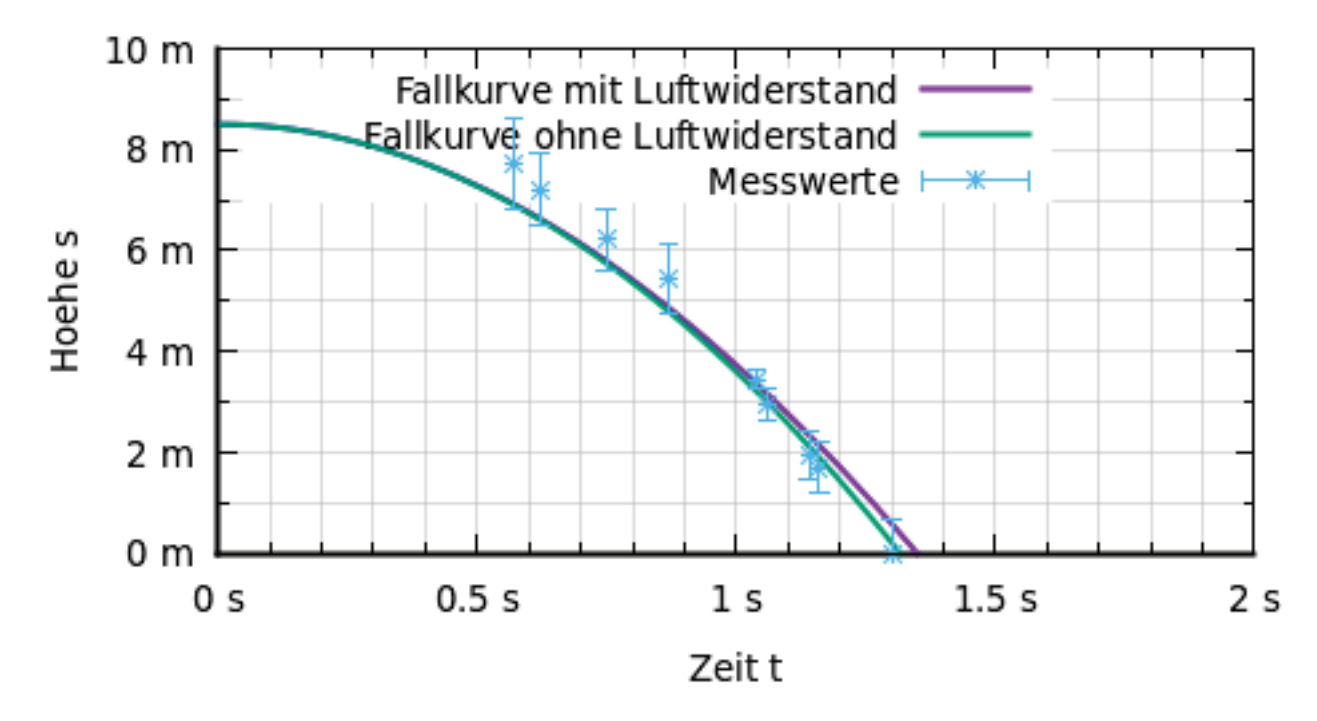

Abbildung 7: Graphen des Falls mit und ohne Luftwiderstand für den Tennisball

Auffallend ist, dass der 5. Messpunkt trotz des Fehlerbalkens nicht durch den Graph des Falls ohne Luftwiderstand verläuft, weshalb die Modellierung des Falls mit Luftwiderstand besser geeignet ist, obwohl es so scheint, dass der vorher genannte Graph besser geeignet ist. Hier scheint der Unterschied vom Fall mit und ohne Luftwiderstand nicht sehr groß zu sein, aber das liegt daran,

dass die Starthöhe nicht groß war. Wenn man die Graphen mit einer größeren Starthöhe zeichnet, wird der Unterschied der Gesamtfallzeit auch größer, so wie es auch beim Beispielgraph 4a in 3.1.2 zu sehen ist. Und wenn man bedenkt, wie es bspw. beim Fallschirmspringen ist, dann wird es deutlich, dass man nicht immer schneller fällt, sondern, dass man irgendwann mit einer konstanten Geschwindigkeit fällt, weshalb die Modellierung durch die Funktionen mit Luftwiderstand realistischer ist. Dasselbe sollte mit den Graphen vom Holzblock und Holzpfahl gezeigt werden, indem durch Einsetzen von  $c_W$ -Werten Graphen gezeichnet werden und dann verglichen wird, welcher am besten zu den Messwerten passt. Aber die Messwerte sind links von der Kurve des Falls ohne Luftwiderstand aufzufinden und da der Fall mit Luftwiderstand langsamer verläuft als ohne Luftwiderstand, kann es keinen Graphen geben der die Fälle der beiden Objekte modelliert. Also liegt wahrscheinlich ein Messfehler vor, z.B. bei der Auswertung des Videos. Im Anhang sind die Messwerte mit den Graphen für den Fall ohne Luftwiderstand zu finden (siehe Abbildungen 8 und 9).

#### **4 Fazit**

Diese Facharbeit behandelte die Frage, wie der Fall mit Luftwiderstand modelliert werden kann und dies gelang mit Hilfe der Aufstellung einer DGL, die durch die Geschwindigkeit-Zeit-Funktion

$$
v(t) = \sqrt{\frac{2mg}{c_W\rho A}} \tanh\left(\sqrt{\frac{c_W\rho Ag}{2m}}t + b\right)
$$

gelöst wurde, welche mit der Weg-Zeit-Funktion

$$
s(t) = \frac{2m}{c_W \rho A} ln \left( \cosh \left( \sqrt{\frac{c_W \rho A g}{2m}} t + b \right) \right) + s_0
$$

zusammenhängt. Die Graphen dieser Funktionen wiesen Unterschiede zu den Graphen des herkömmlichen Falls ohne Luftwiderstand auf. Die Weg-Zeit-Funktion des Falls mit Luftwiderstand fällt nach einer Zeit nicht mehr so schnell, was beim Fall ohne Luftwiderstand nicht der Fall war und bei der Geschwindigkeit gab es einen Grenzwert, wobei diese beim Fall ohne Luftwiderstand immer weiter und auch schneller anstieg. Das Experiment zeigte diese Unterschiede nur teilweise, was an der Videoanalyse liegen kann. Bei den Holzobjekten konnte das Experiment nicht ausgewertet werden, da ihre unregelmäßige Form theoretisch unbestimmbare  $c_W$ -Werte verursachte und so keine Graphen für diese Objekte gezeichnet werden konnten. Jedoch konnte man beim Experiment des Tennisballs sehen, dass der Unterschied zwischen dem Fall mit und ohne Luftwiderstand nur sehr gering ist, was die Folge einer zu geringen Starthöhe sein kann. Denn wie in den Abbildungen 4a und b zu entnehmen ist, könnte man theoretisch schon ab einer Fallhöhe von 100m einen Unterschied im Sekunden- anstatt Millisekundenbereich im Hinblick auf die Gesamtfallzeit sehen. Mit Hilfe einer besseren Ausstattung , wie u.a. größere Starthöhe, Objekte mit bekannten  $c_W$ -Werten und bessere Kamera etc., wäre dieser Unterschied beim Auswerten des Experiments deutlich erkennbarer. Für die Ermittlung von  $c<sub>W</sub>$ -Werten bspw. könnte man in einen Windkanal gehen. Also es gibt einige Punkte beim Experiment, die man verbessern könnte, damit man besser sieht, wie nah an der Realität die Modellierung des Falls mit Luftwiderstand ist.

## **Anhang**

$$
y' + 3y = 0
$$
  
\n
$$
y' = -3y
$$
  
\n
$$
\frac{dy}{dx} \cdot \frac{1}{y} = -3
$$
  
\n
$$
\int \frac{1}{y} dy = \int -3dx
$$
  
\n
$$
ln(y) = -3x + C
$$
  
\n
$$
y = e^{-3x+C} = e^C \cdot e^{-3x} = y_0 e^{-3x}
$$

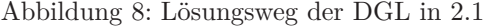

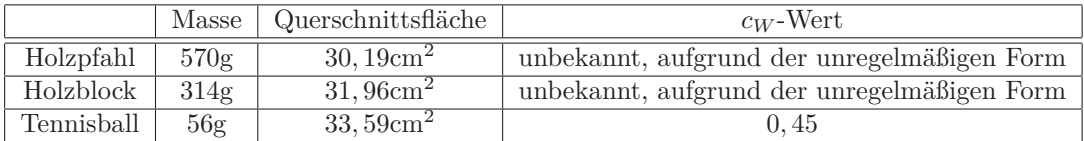

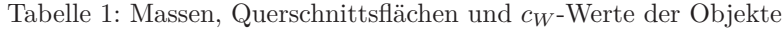

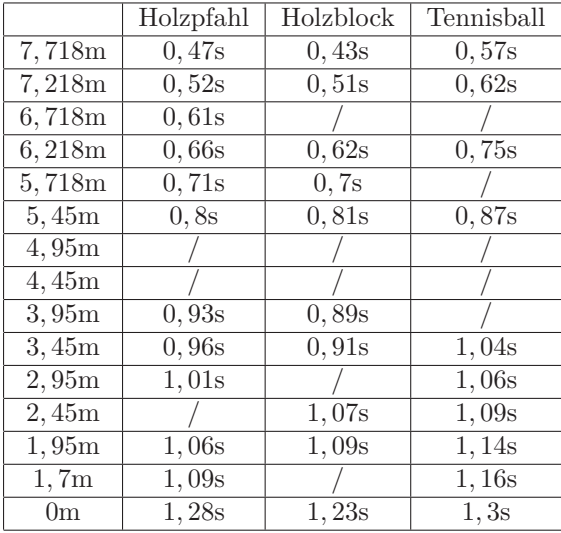

Tabelle 2: Messwerte des Experiments

| Wert<br>▲ | Form<br>◆                                                  |
|-----------|------------------------------------------------------------|
| 0.02      | optimierte Spindelform                                     |
| 0.03      | Pinguin                                                    |
| 0.04      | Stromlinienkörper "Tropfenform"                            |
| 0.08      | Flugzeug (Bezugsfläche Tragfläche)                         |
| 0,090,18  | Kugel (Re > 4,1 $\cdot$ 10 <sup>5</sup> )                  |
| 0.34      | Halbkugelschale, Konvexe Seite                             |
| 0.35      | langer Zylinder, Draht (Re > 6,7 $\cdot$ 10 <sup>5</sup> ) |
| 0,4       | Fahrrad (Rennrad) <sup>[5]</sup>                           |
| 0.45      | Kugel (Re < $1,7 \cdot 10^5$ )                             |
| 0.530.69  | Fahrrad (Mountainbike, gestreckt/aufrecht) <sup>[5]</sup>  |
| 0,6       | Gleitschirm (Bezugsfläche Strömungsquerschnittsfläche !)   |
| 0,78      | Mensch, stehend <sup>[4]</sup>                             |
| 1,11      | runde Scheibe, quadratische Platte                         |
| 1,2       | Halbrohr lang, konvexe Seite                               |
| 1,2       | langer Zylinder, Draht (Re < $1,9 \cdot 10^5$ )            |
| 1,33      | Halbkugelschale, konkave Seite, Fallschirm                 |
| 2,0       | lange Rechteckplatte                                       |
| 2,3       | Halbrohr lang, konkave Seite                               |

Tabelle 3:  $c_W\mbox{-}$  Werte von verschiedenen Objekten (Quelle: Wikipedia)

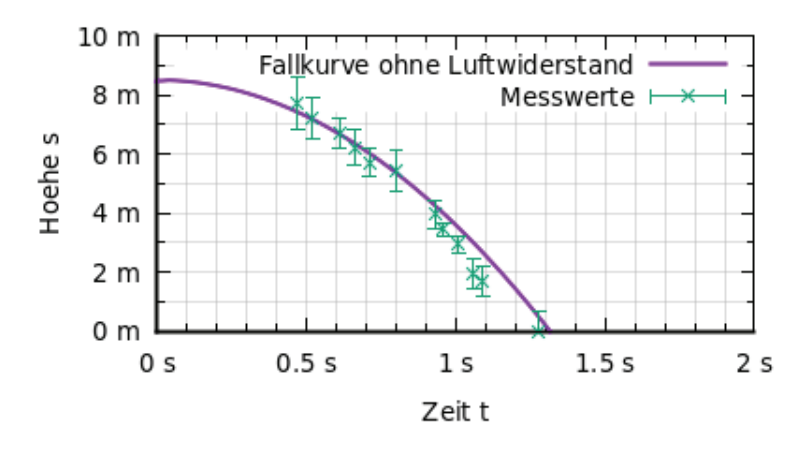

Abbildung 9: Graph des Falls ohne Luftwiderstand und Messpunkte beim Holzpfahl

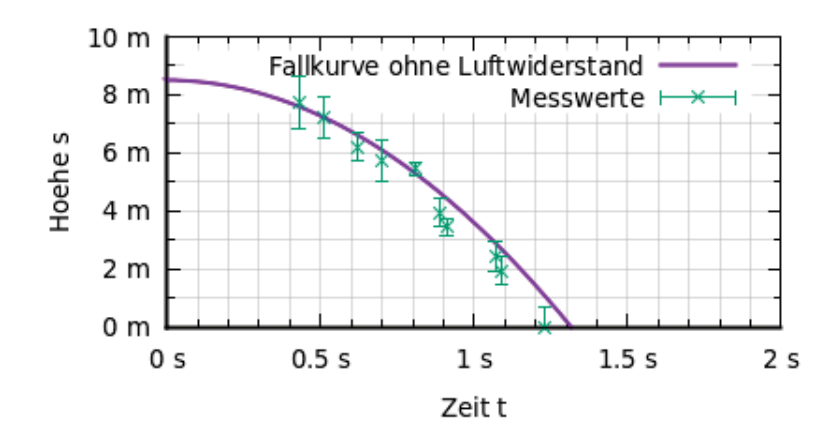

Abbildung 10: Graph des Falls ohne Luftwiderstand und Messpunkte beim Holzblock

# **Darstellungsverzeichnis**

## **Abbildungen**

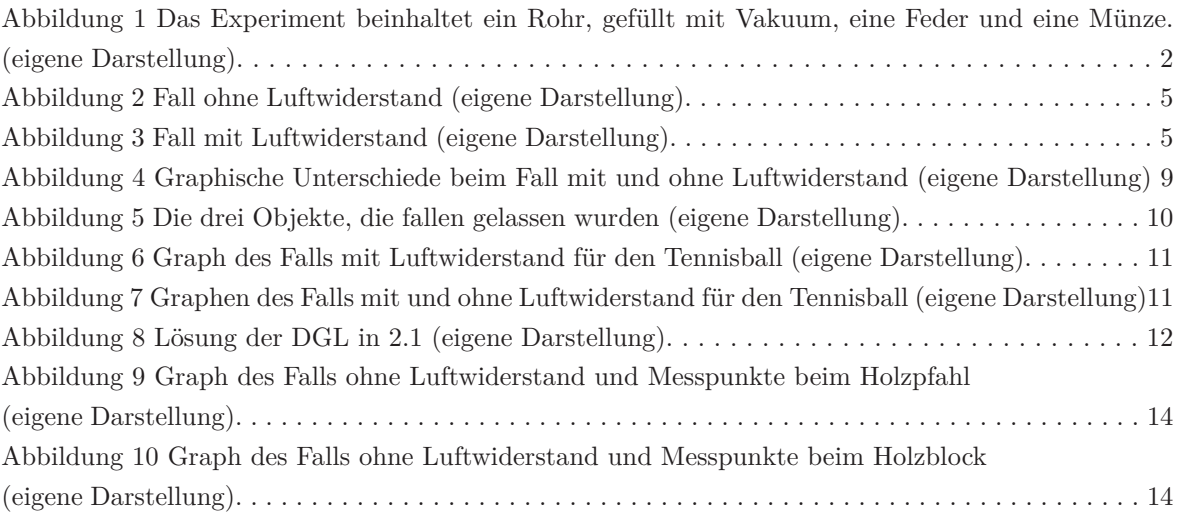

## **Tabellen**

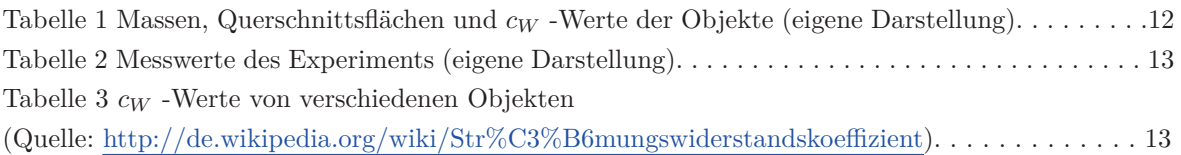

## **Literatur**

- [1] Best, C.; et. al. (2007): Taschenbuch der Physik. 5. , korrigierte Auflage
- [2] Danek, T; Slawinski, M.; Stanoev, T. (2020): On modelling bicycle power-meter measurements: Part I. Estimating effects of air, rolling and drivetrain resistance. arxiv.org 2005.04229v1
- [3] Denis, B. (2020): An Overview of Numerical and Analytical Methods for solving Ordinary Differential Equations. arXiv.org 2012.07558v1
- [4] Dorn, H. ; Freudigmann, H. ; Herbst, M. ; Reinelt, G. ; Schwier, M. ; Siebert, P. ; Stötzer, S. (2005): Formelsammlung Mathematik.
- [5] Flottmann, D. ; Hering, E. ; Gräf, R. ; Martin, R. ; Stohrer, M. ; Schüffler, K. ; Schulz, W. (2006): Taschenbuch der Mathematik und Physik. 4. , aktualisierte Auflage
- [6] Freie Universität Berlin: Gase: Eigentlich wissen Sie schon, wie das geht! http://www.bcp.fu-berlin.de/studium-lehre/studiengaenge/chemie/bachelor/Interessen\_loesungen/gase.html [10.2.2022]
- [7] Frey, R. P. (2017): Streckenfliegen. Lehrbuch für den B-Schein. 8. Auflage
- [8] Gradshtein I. S.; Ryzhik I. M. (2007): Tables Of Integrals, Series And Products.
- [9] Heinke, W. ; Müller, M. ; Ullrich, P. ; Harbusch, E. ; Otte-Spille, S. (Hg.) ; Rieger, W. (Hg) 2020: Physik heute 2
- [10] Heuser, H. (2009): Gewöhnliche Differentialgleichungen. Einführung in Lehre und Gebrauch. 6. , aktualisierte Auflage
- [11] Keller, H. (2019): Kompendium der Astronomie Einführung in die Wissenschaft vom Universum. 6. , aktualisierte und erweiterte Auflage
- [12] Müller, R. (2020): Mechanik. (= Mechanik. Physik für Lehramtsstudierende. Band 1)
- [13] proplanta (Hg.) (2022): Wetterrückblick: Bönen am 03.02.2022. https://www.proplanta.de/agrar-wetter/Bönen\_rueckblick\_03-02-2022\_agrarwetter.html [21.02.2022]
- [14] Wieth, L. (2018): Das Verhalten Von Mono- Und Bifluiden Tropfen Unter Aerodynamischer Last. Eine Numerische Studie Mit SPH.
- [15] White, F. M. (2011): Fluid Mechanics. 7. Auflage